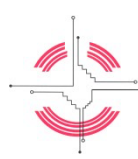

**Navajo Technical University http://navajotech.edu** 

P.O. Box 849, Crownpoint, NM 87313-0849 Tel: (505) 786-4100 FAX: (505) 786-5644

### **Course Title: Interpersonal Communication Course #: COMM 2120 Credit Hours: 3**

#### **Semester: 2021**

#### **Quick Glance—Key Info About Your Instructor**

**Professor Name:** Bobbie J. Shack

**NTU Email: b.shack@ navajotech.edu**. Email anytime, and I will respond within 24 hours.

### **Hours Online: Friday mornings, from 9 am-11pm.**

I will be available on Friday mornings, just in case you need to talk out an assignment or a project for the course—a virtual meeting link is available in Blackboard (BB). Meetings by appointment only. **To request an appointment for office hours:** Please use https://calendly.com/bshack

**Class Location:** Online, BlackBoard (BB) Learning Management System

**Class Meeting Times:** Weekly expectations, see "Attendance" under "Expectations of You as a Student"

**What Materials You'll Need to Succeed in this Course**

**Required Textbook:** *Interpersonal Communication: Building Connections Together* by Teri Kwal Gamble and Michael W. Gamble

**Required Materials:** The entire course is delivered using **Blackboard**, so this means you need to access your NTU account (using sso,navajotech.edu) in order to view and complete the course. Since this class is completely online, this requires that you have **reliable internet access**. You will record yourself speaking using an online platform called **Screencastify.** To do this, you will need **a front facing camera on** your laptop or computer so you can record yourself speaking. Screencastify uses **Google Chrome**, so that will be the primary browser you will use. For a few projects, you will need either **Microsoft PowerPoint, Google Slides,** or an alternative like **canva.com**

**What is this Course Anyway?**

## **Course Description from NTU's Catalog:**

Comm 2120 Interpersonal Communication:

This course provides an introduction to the study of interpersonal communication. Students will examine the application of interpersonal communication in personal and professional relationships

### **What does that all mean?? Your instructor's explanation of this course:**

 $\overline{1}$ Everyday, you apply interpersonal communication skills (speaking, writing, body gestures, listening) with the people you interact with, whether they're strangers, familiar faces, co-workers, supervisors, or family members. This course has you consider how you're currently communicating, helps identify the barriers we face in our own communications, and teaches about how to overcome these barriers so we can become better listeners *and*  communicators.

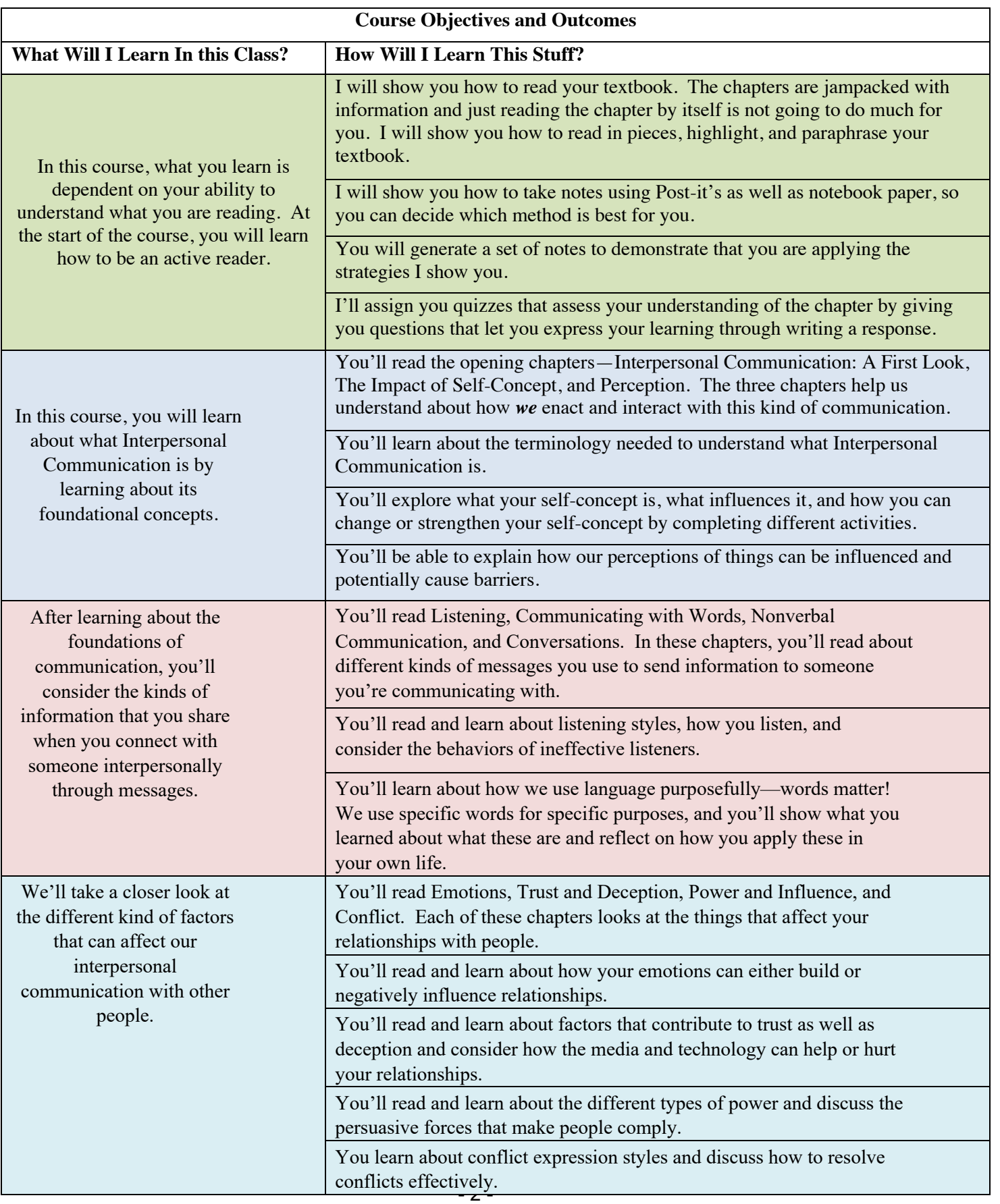

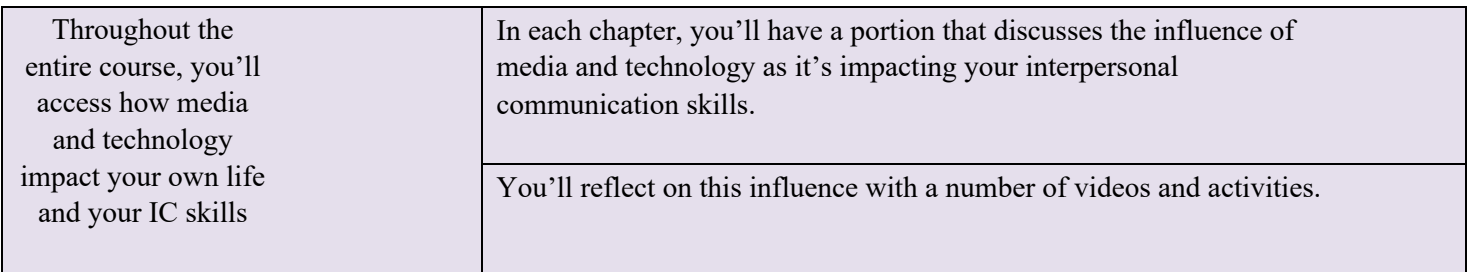

A Visual of What this Looks Like as We Progress Through this Class.

**How We'll Reach Our Biggest Goal: Create an informative video that teaches about one aspect of Interpersonal Communication Skills, complete with definitions, explanations, examples or scenarios, and implications.**

In this course, what you learn is dependent on your ability to understand what you are reading. At the start of the course, you will learn how to be an active reader.

In this course, you will learn about what Interpersonal Communication is by learning about its foundational concepts.

You'll read the opening chapters—Interpersonal Communication: A First Look, The Impact of Self-Concept, and Perception. The three chapters help us understand about how *we* enact and interact with this kind of communication.

After learning about the foundations of communication, you'll consider the kinds of information that you share when you connect with someone interpersonally through messages. You'll read Listening, Communicating with Words, Nonverbal Communication, and Conversations. In these chapters, you'll read about different kinds of messages you use to send information to someone you're communicating with.

We'll take a closer look at the different kind of factors that can affect our interpersonal communication with other people. You'll read Emotions, Trust and Deception, Power and Influence, and Conflict. Each of these chapters looks at the things that affect your relationships with people.

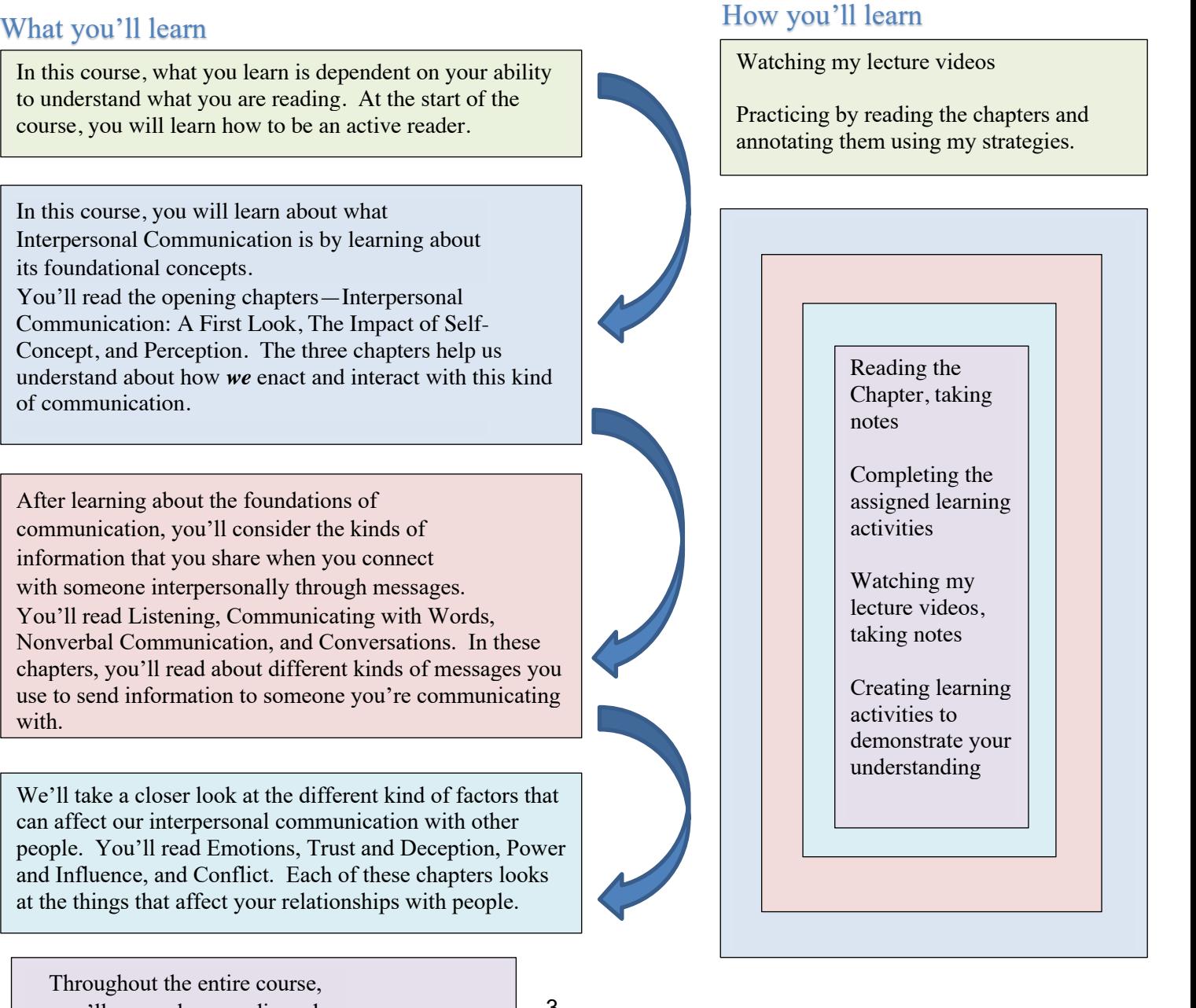

Throughout the entire course, you'll access how media and technology impact your own life

and IC skills.

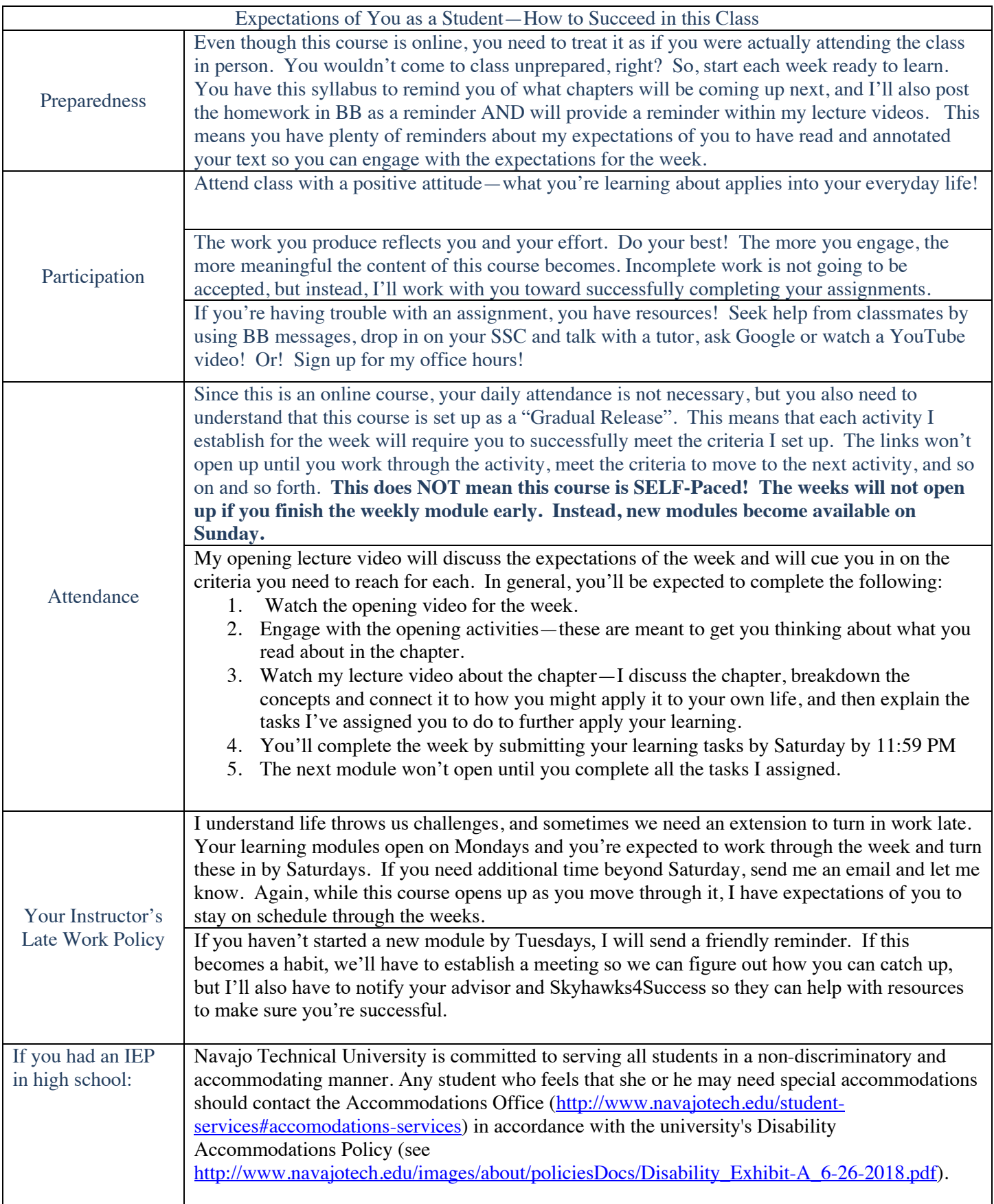

#### **How Your Instructor Will Evaluate Your Work** You will participate in the course through a variety of assignments and activities. This includes: • Annotations of readings • Chapter Quizzes (always issued at the beginning of the learning module) • Journal Entries in response to different activities within the chapter • Screencastify Video Responses (You'll use this to record your Reaction Videos)) • Adobe Spark Videos (to create learning videos that you'll present) • Screencastify Teaching Videos (You'll use this to record your teaching videos for assigned chapters as well as the final). Your instructor will evaluate your work using a running point system. Everything you do has value in the class, but not everything is graded. Annotations: 10 pts Chapter Quizzes: Point Value Varies Journal Entries: Between 10-15 pts Video Responses: 30 pts Adobe Spark Videos: 50 pts Screencastify Teaching Videos—100 pts To achieve the most points, demonstrate yourself as an astute learner (you are college students, after all)! Your instructor will use the following measures to assess the work you do turn in: Journal Entries: Answer all questions within the prompt as descriptively as possible, using examples when necessary. Video Responses: Answer and address all questions within the prompt as necessary and meeting the expected time limits for the videos. Adobe Spark Learning Videos and Screencastify Teaching Videos:—A rubric of expectations will be included in the assignment link and will also be discussed in the lecture video for the module. NTU's Distribution of Grades:  $A = 100 - 90\%$  $B = 89-80\%$  $C = 79-70\%$  $D = 69-60%$  $F = 59\%$  or less **Your Success is Important to Me!** While I do my best to work with my students about the coursework I assign, I don't give any extra credit opportunities. I want you to understand what you're learning in this class so you can see how it applies to your own life. If you're unhappy with a score received on an Adobe Spark Video or a Screencastify Teaching Video, you have an opportunity to improve your score at the end of the semester. Unfortunately, this does not apply to assignments that received a zero for non-submission—only assignments that were previously evaluated can be redone for a better score.

**Study Time for Online Courses:** Please keep in mind: for an online course of one credit hour, a student is expected to spend at least four hours per week studying the course materials. Our course is a 3 credit hour course, so plan to spend some time working toward completing this class.

**I strongly recommend creating a daily schedule** for yourself that sets up your week from Sunday-Saturday. In this schedule, identify times and locations for your classes that meet face-to-face, and determine times to work on your online courses as well too. Don't forget to include homework/tutoring time for each of your courses! If you have work or other outside commitments, be sure to add these to your schedule too.

**Why a schedule?** It's easy to push aside commitments we think we can tend to at anytime, like online classes. Since you're not expected to be in a physical class or to log in at a specific time for class, and online class can sometimes be pushed to the wayside until the last possible minute. By this point, you'll be rushing to finish your required work and your effort becomes rushed and minimal. The work you produce reflects you as a person, so give yourself ample time to work through your content. Create a schedule and stick to it, so you establish a routine and create healthy habits to work on your courses.

# **Anticipated Schedule**

![](_page_5_Picture_184.jpeg)

![](_page_6_Picture_106.jpeg)

*Weekly topics and activities are subject to change.*